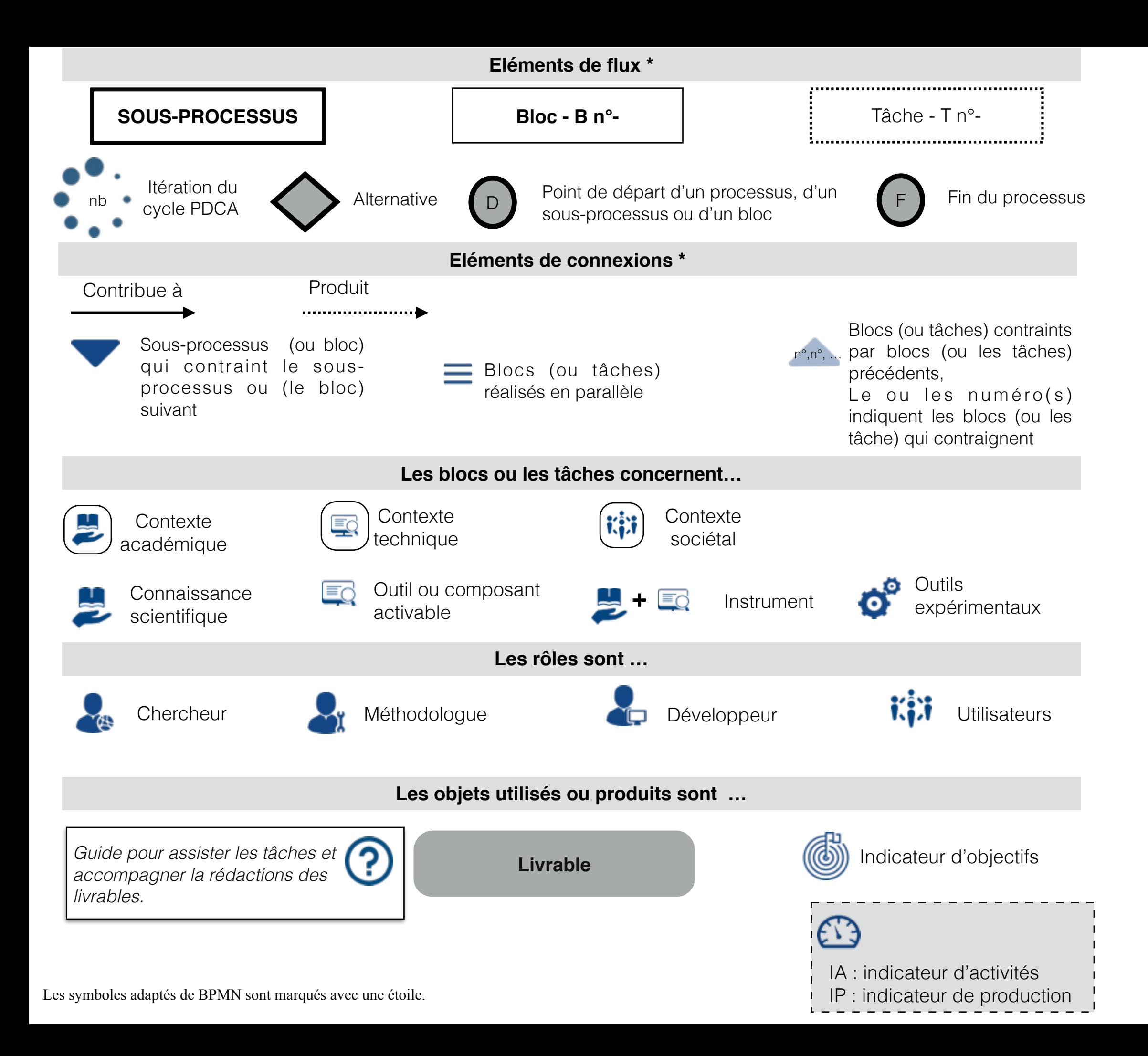

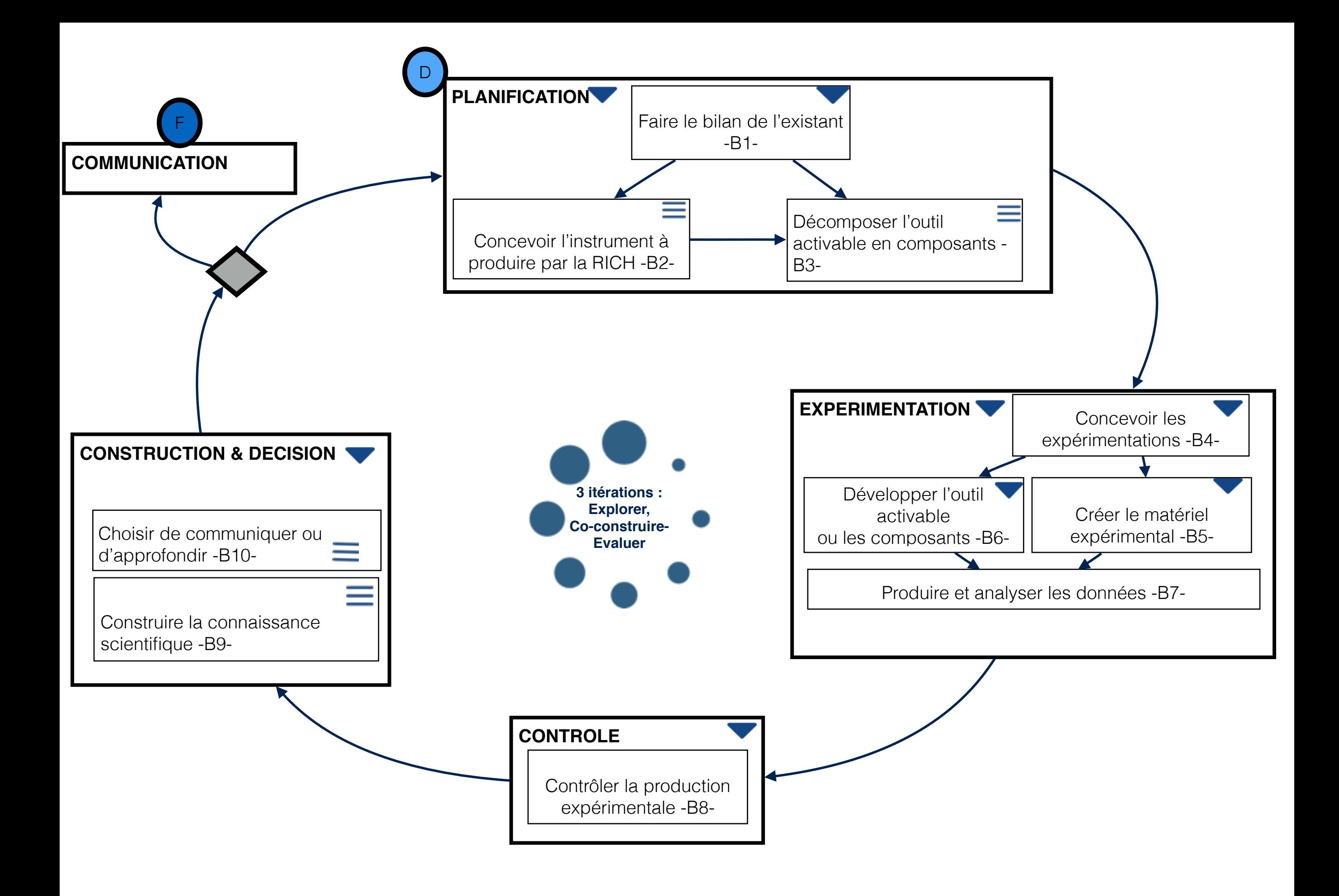

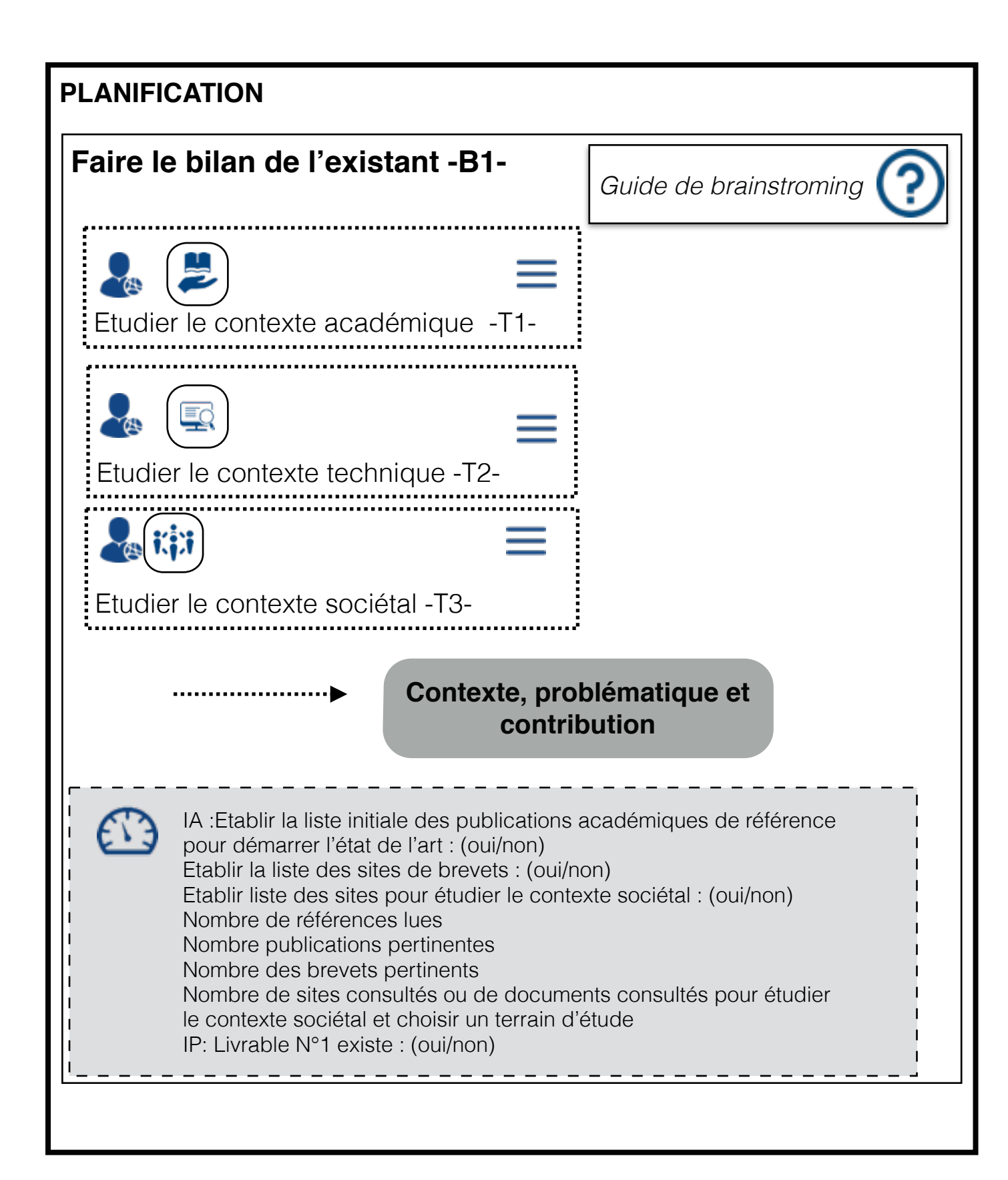

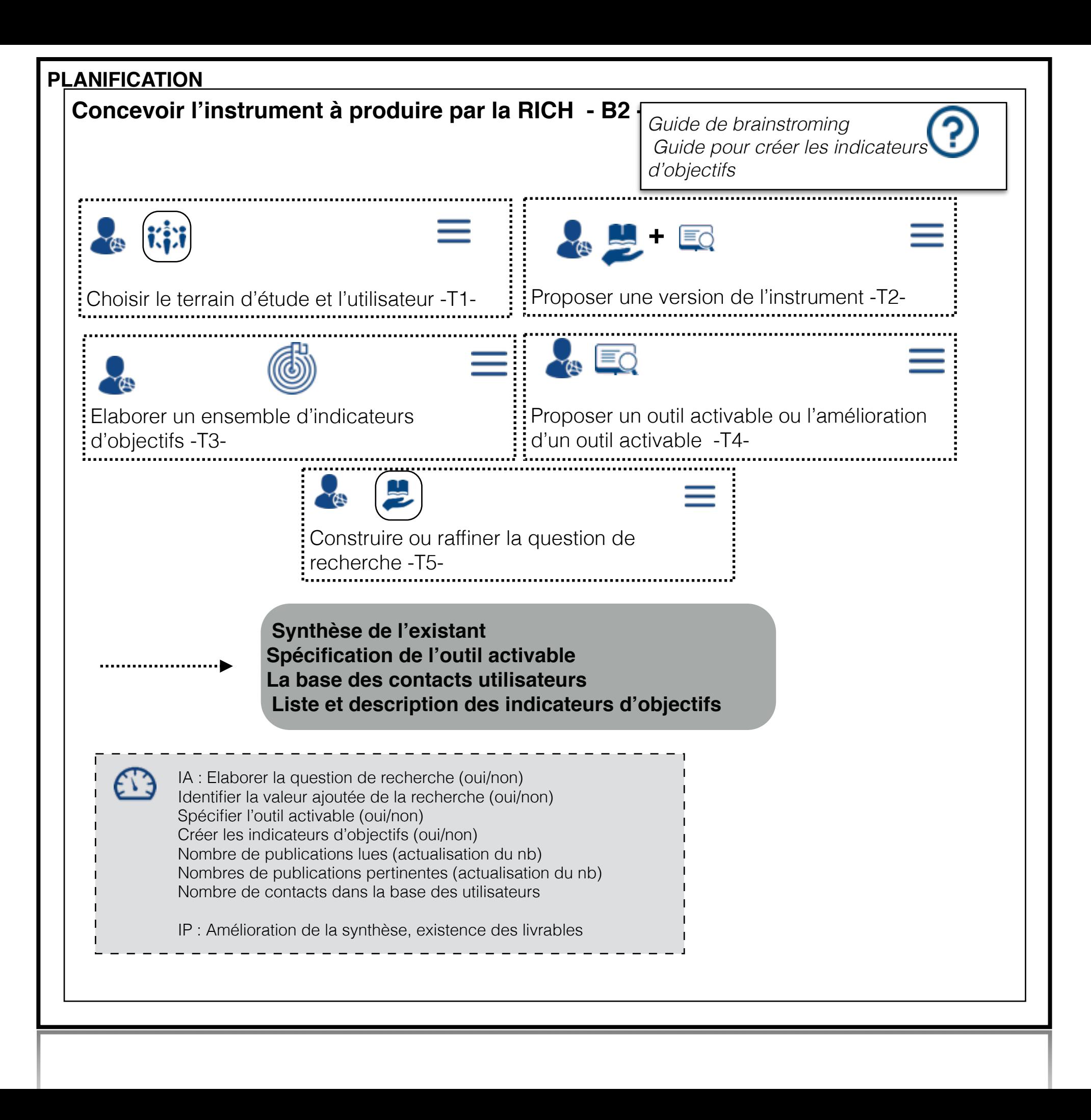

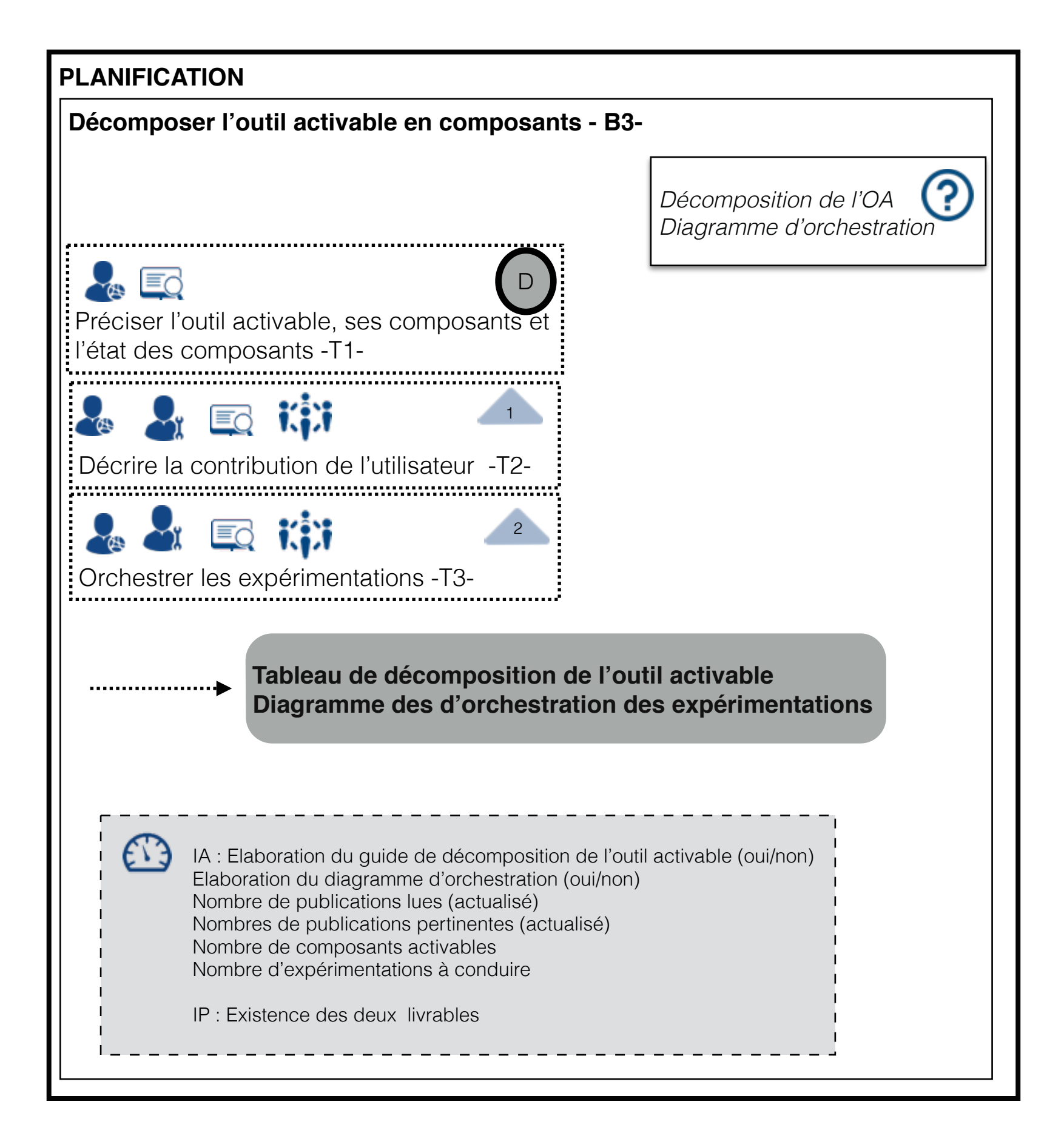

## **EXPERIMENTATION**

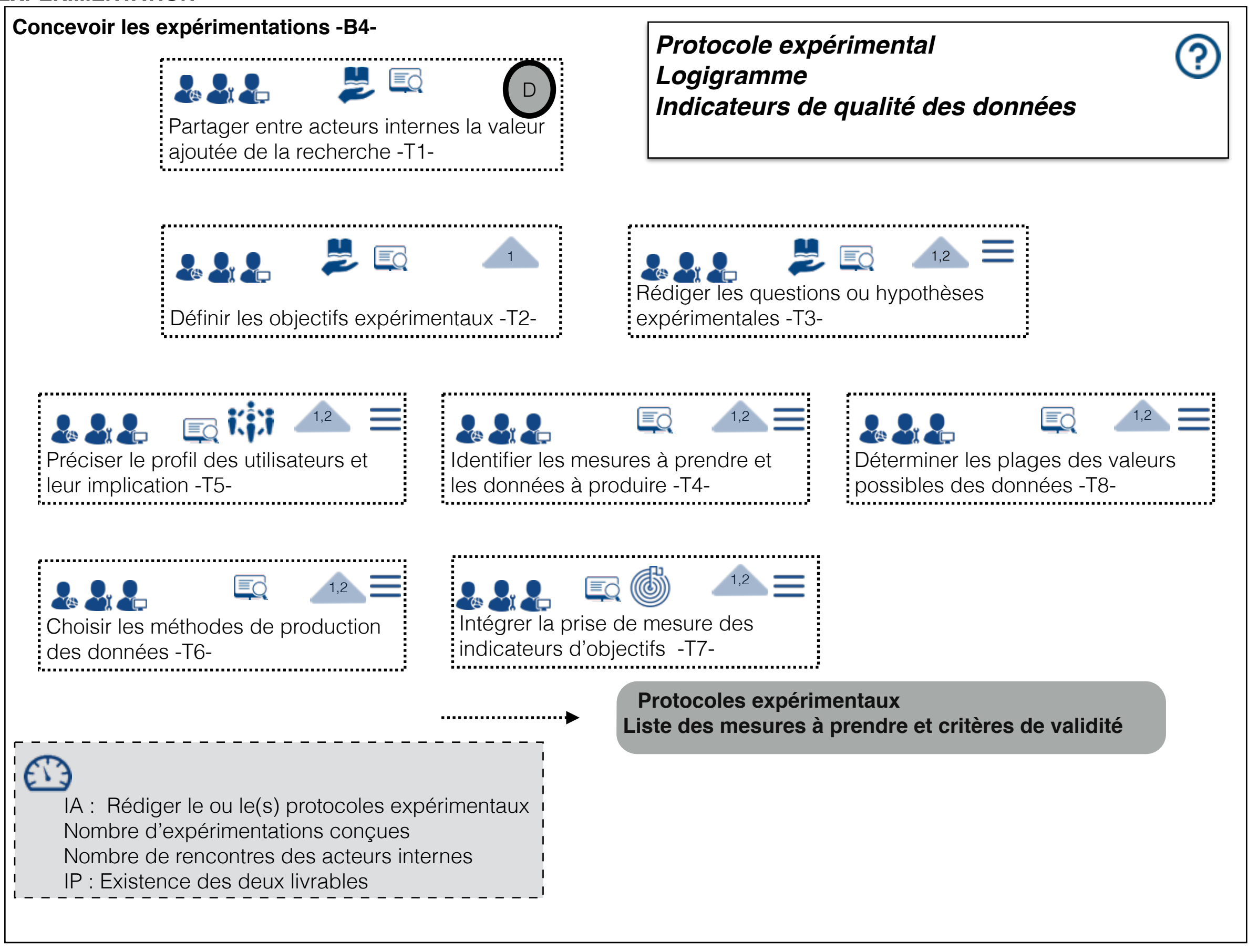

## **EXPERIMENTATION**

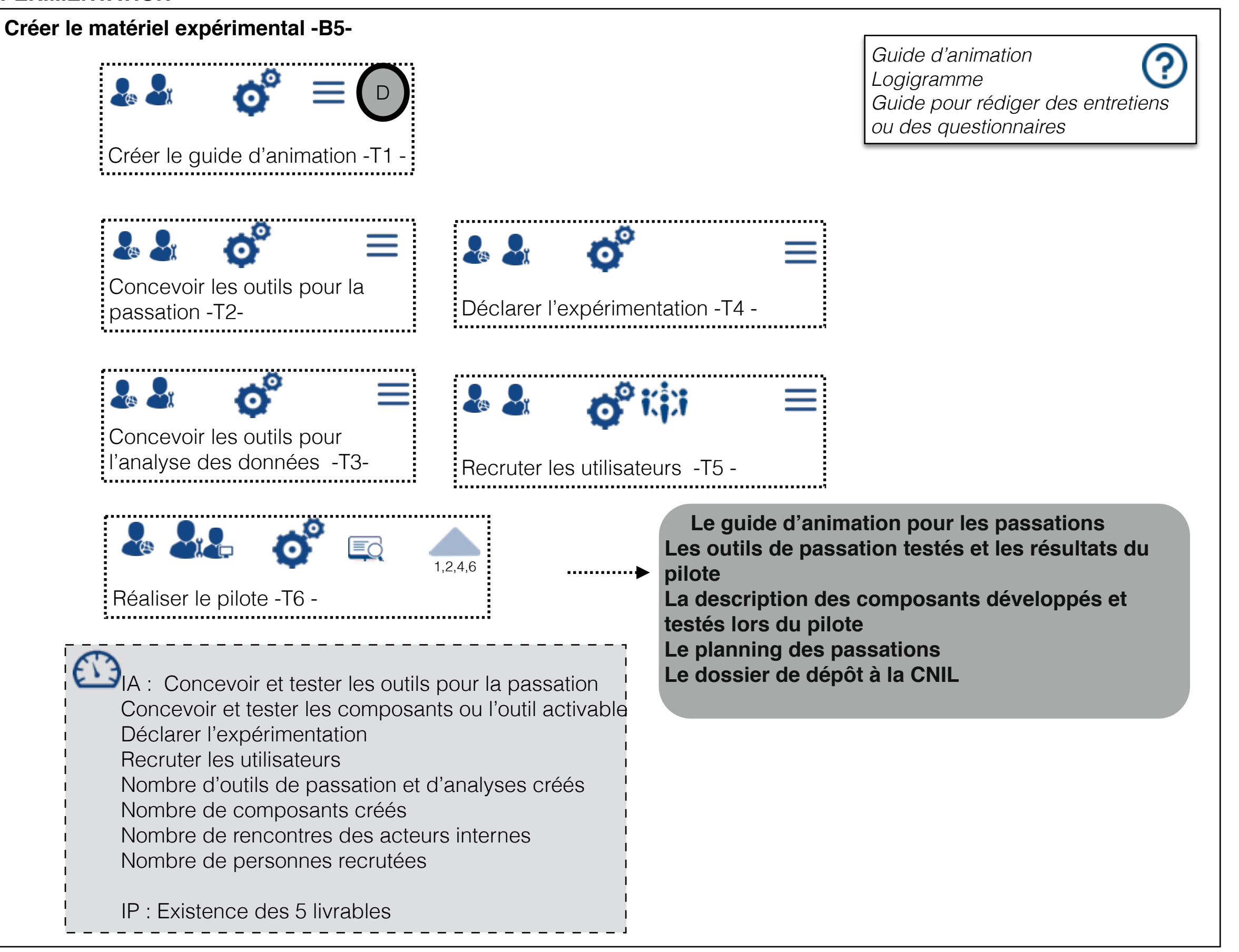

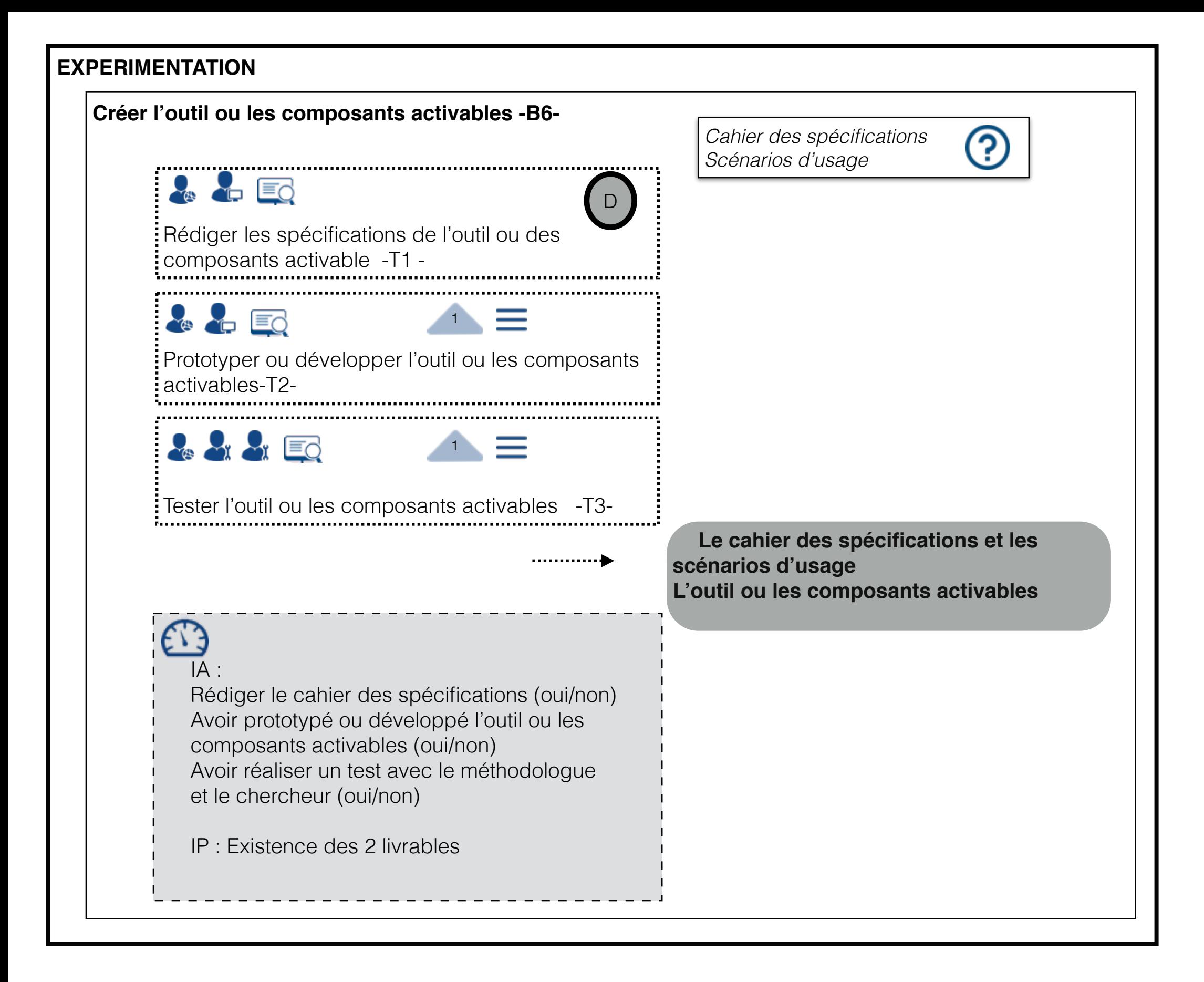

## **EXPERIMENTATION**

EB

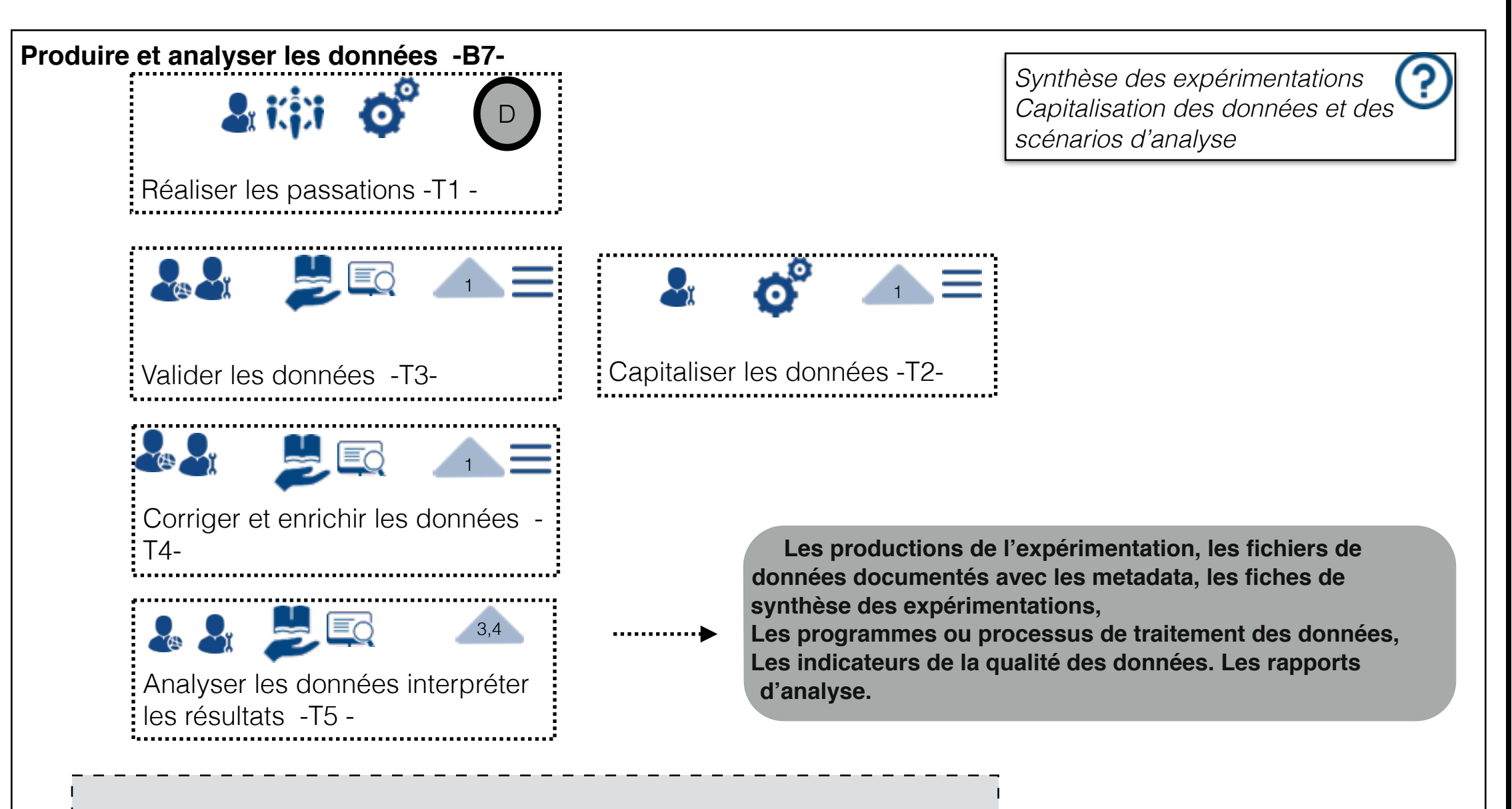

IA : Faire passer les expérimentations et en faire le bilan Produire les données et les décrire par les métadonnées Valider, enrichir, analyser les données Interpréter les résultats Vérifier la qualité des données Nombre d'expérimentations Nombre de participants effectifs Taille de données recueillies

IP : Existence des trois livrables

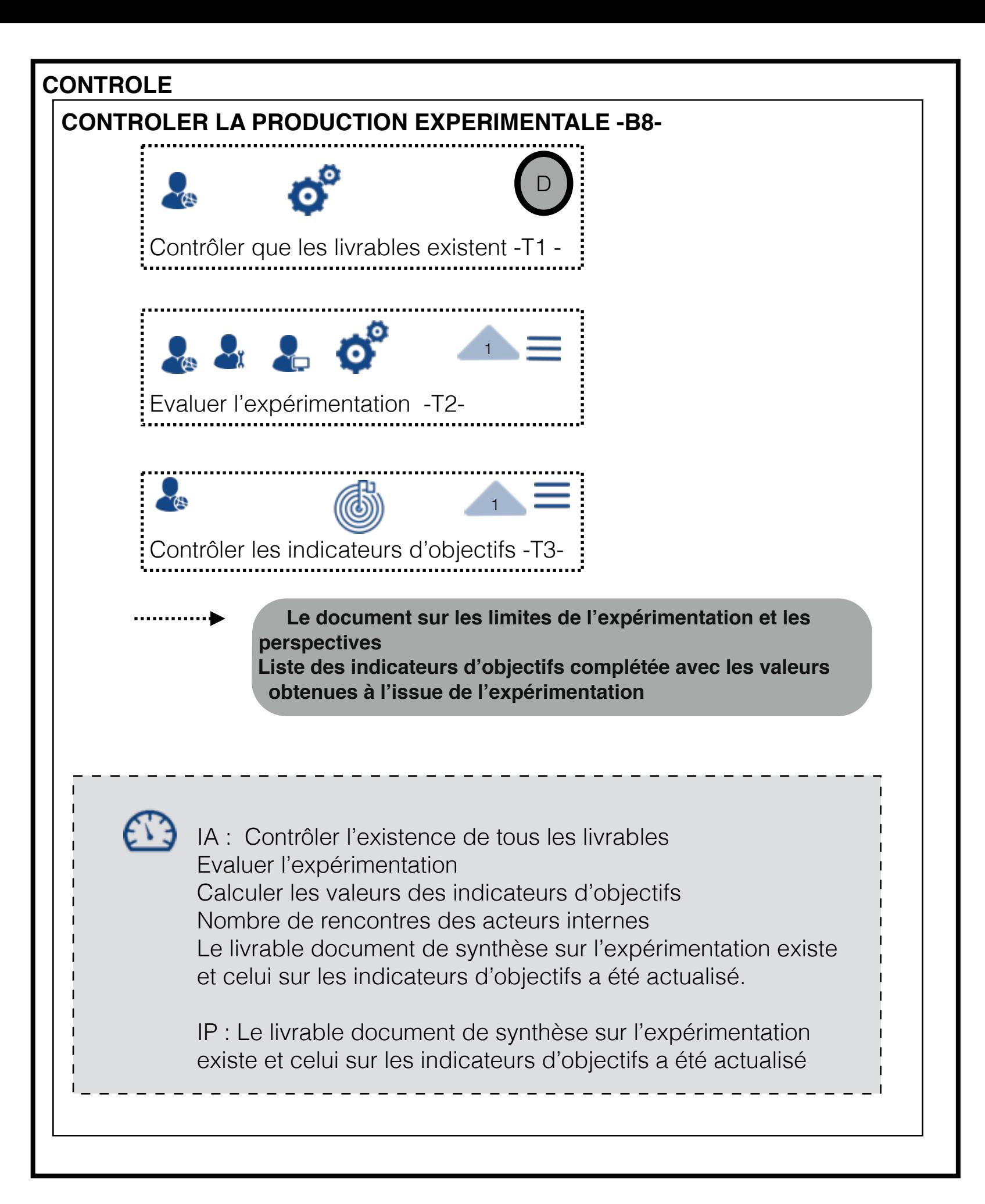

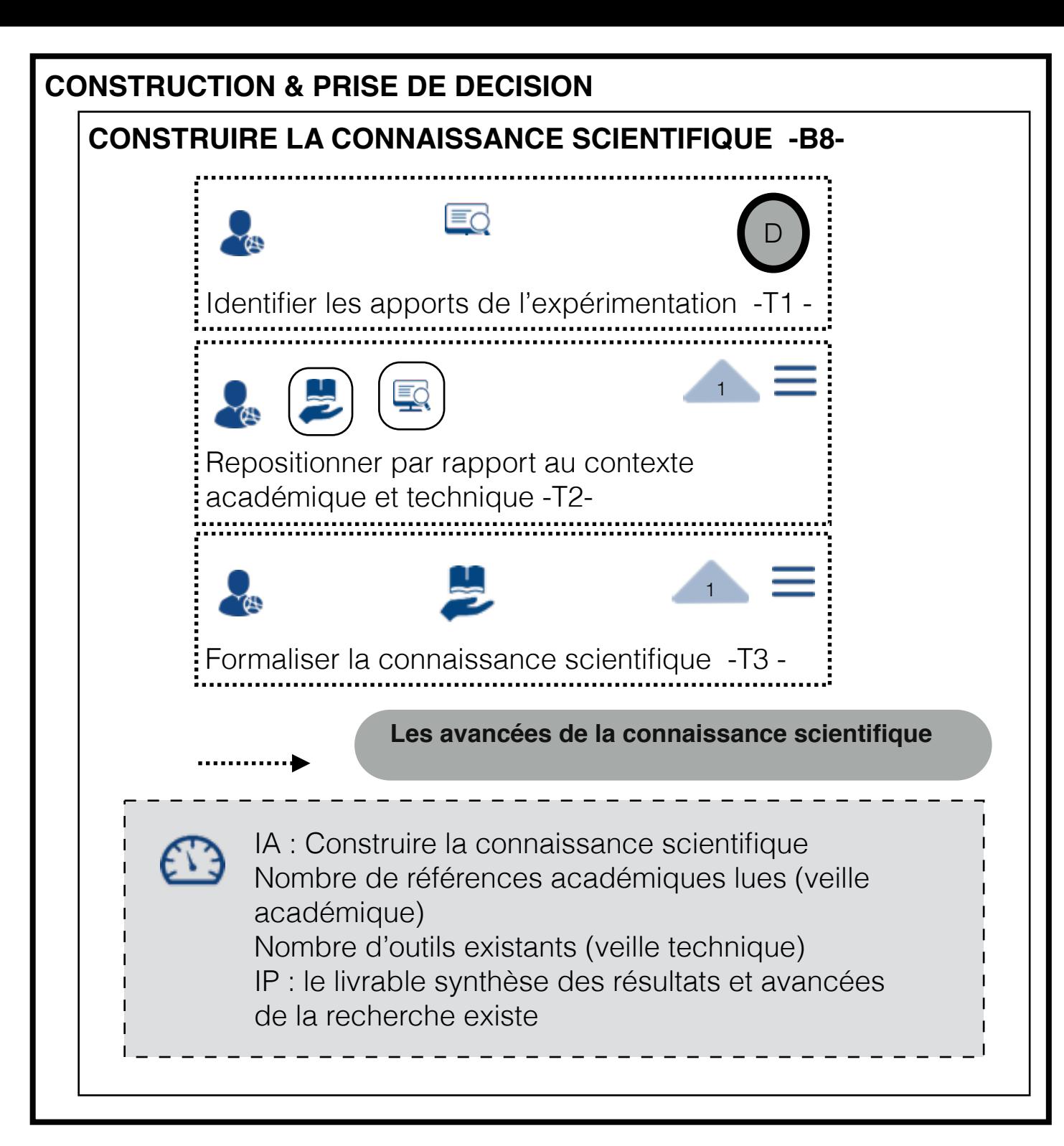

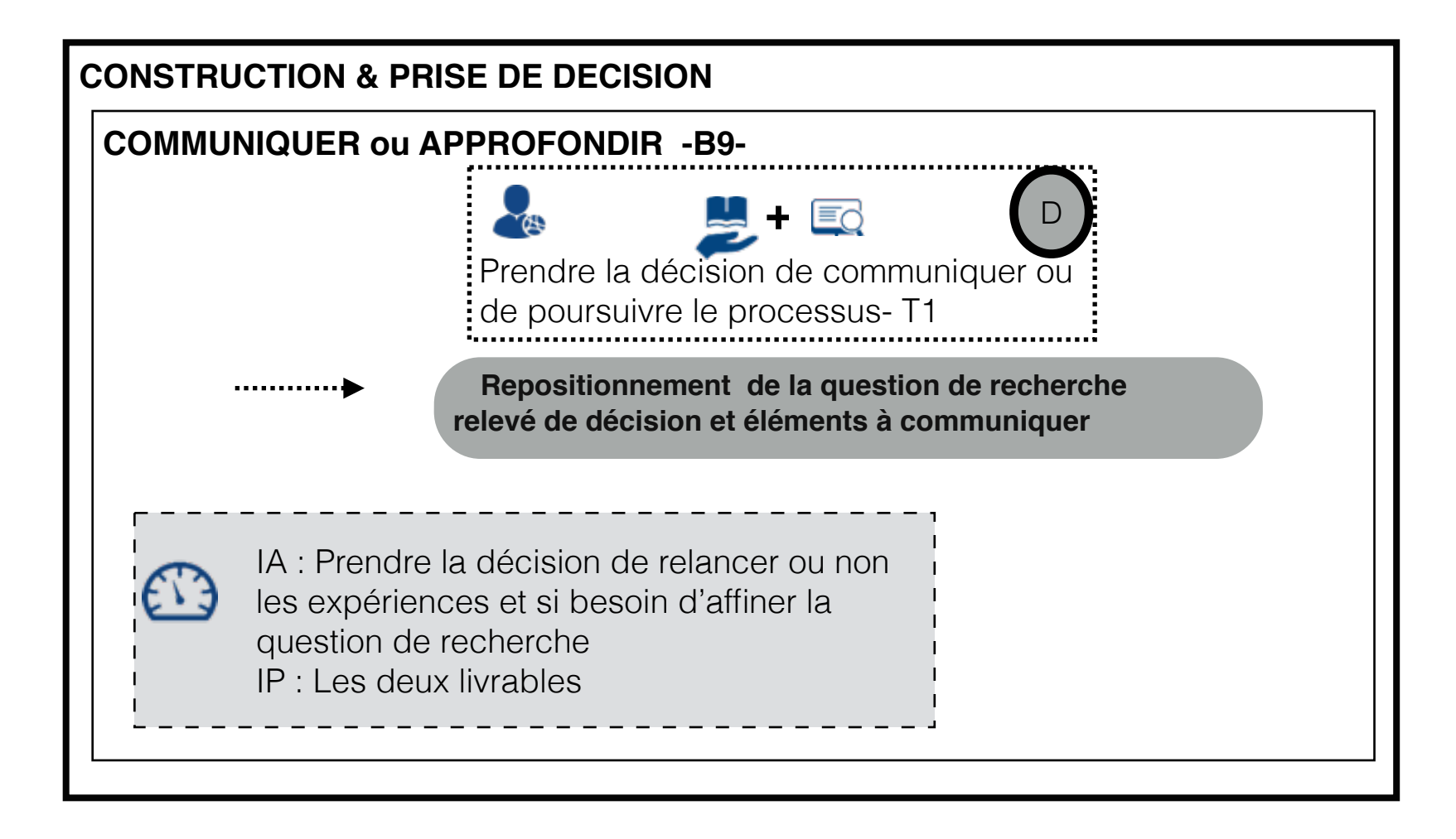

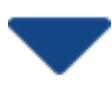

contraint le sous-processus ou le bloc

en parallèle (pour les tâches ou les blocs)

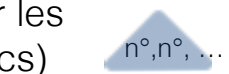

est contraint par les tâches précédentes, N° des tâches qui contraignent

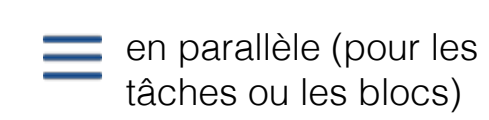

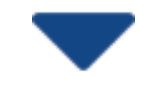

contraint le sous-processus

est contraint par les tâches précédentes, N° des tâches qui contraignent

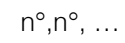